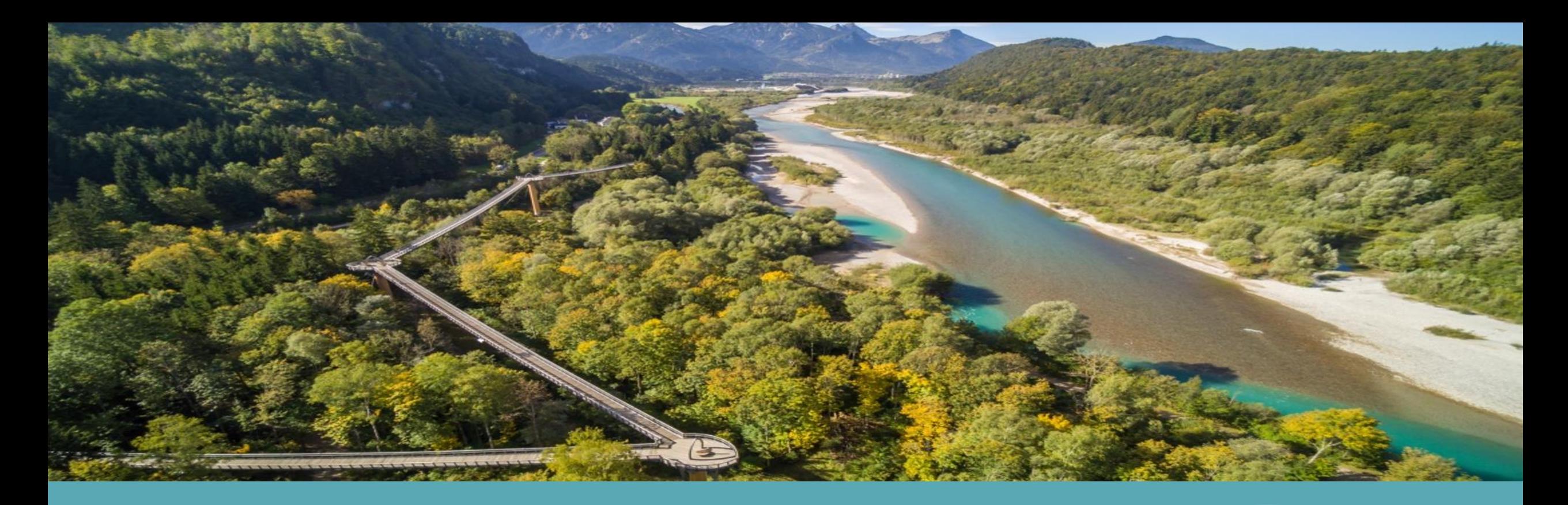

# **Projektträgerseminar**

INTERREG VI-A Programm Bayern-Österreich 2021-2027

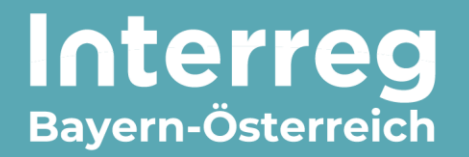

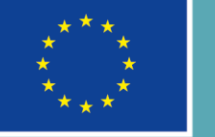

Kofinanziert von der **Europäischen Union** 

**18. April 2024, Rosenheim**

### **Programmverwaltung**

Abteilung Raumordnung - Koordinierungsstelle für EU-Regionalpolitik

### **VERWALTUNGSBEHÖRDE**

**Markus Gneiß** Tel.: +43 (0)732 7720-16297 E-Mail: markus.gneiss@ooe.gv.at

**Dominik Hartmann** Tel.: +43 (0)732 7720-12528 E-Mail: dominik.hartmann@ooe.gv.at

**GEMEINSAMES SEKRETARIAT** E-Mail: gs.interreg@ooe.gv.at

#### **Melanie Hinterdorfer**

Tel.: +43 (0)732 7720-12520 E-Mail: melanie.hinterdorfer@ooe.gv.at

**Katharina Nöbauer** Tel.: +43 (0)732 7720-12517 E-Mail: katharina.noebauer@ooe.gv.at

**Barbara Salamonsberger** Tel.: +43 (0)732 7720-12553 E-Mail: barbara.salamonsberger@ooe.gv.at

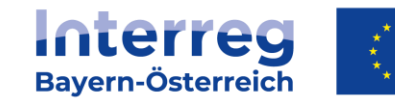

### **Regionale Koordinierungsstellen**

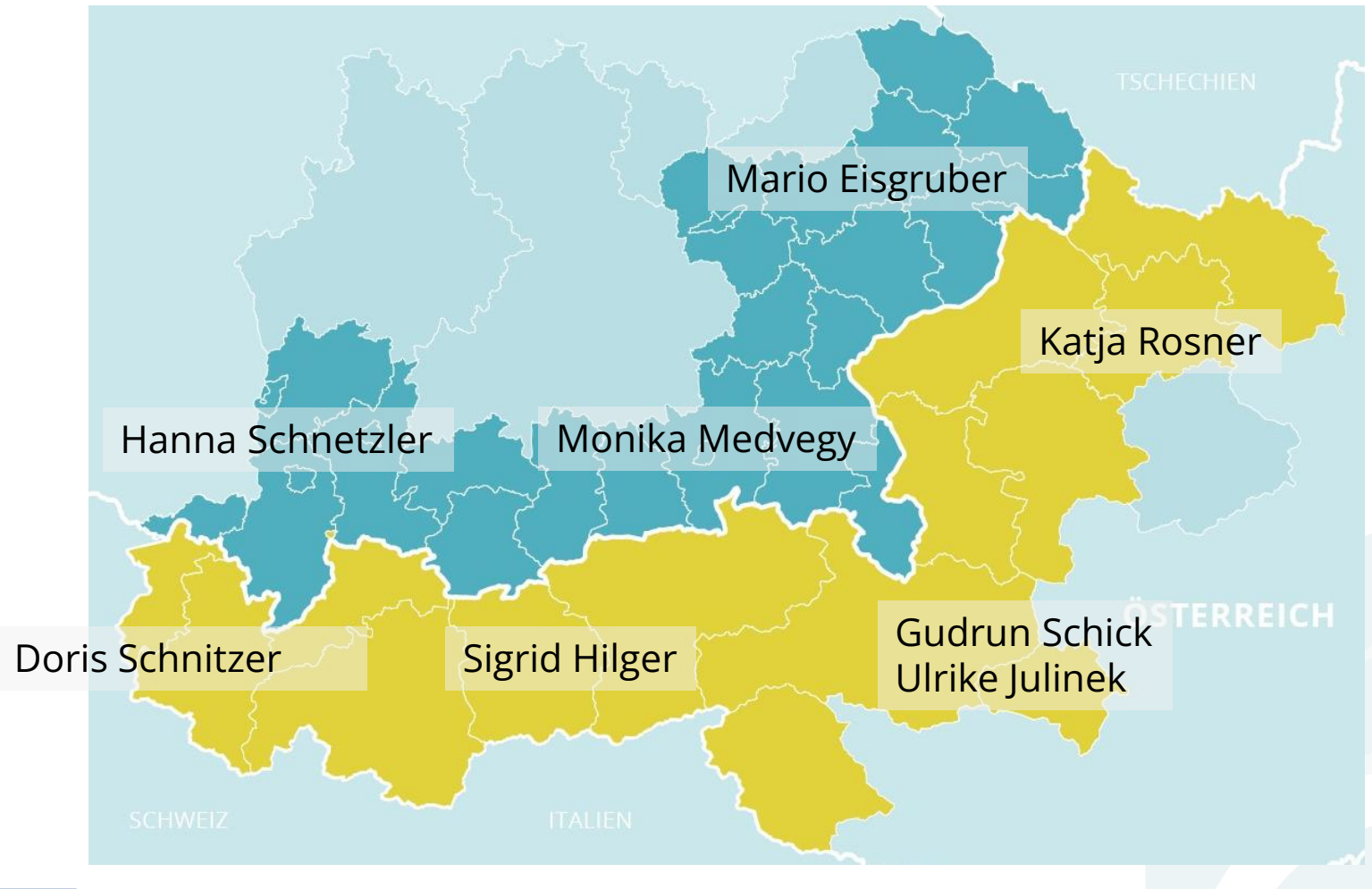

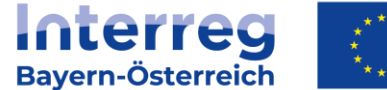

Kofinanziert von der **Europäischen Union** 

## **Kontrollstellen**

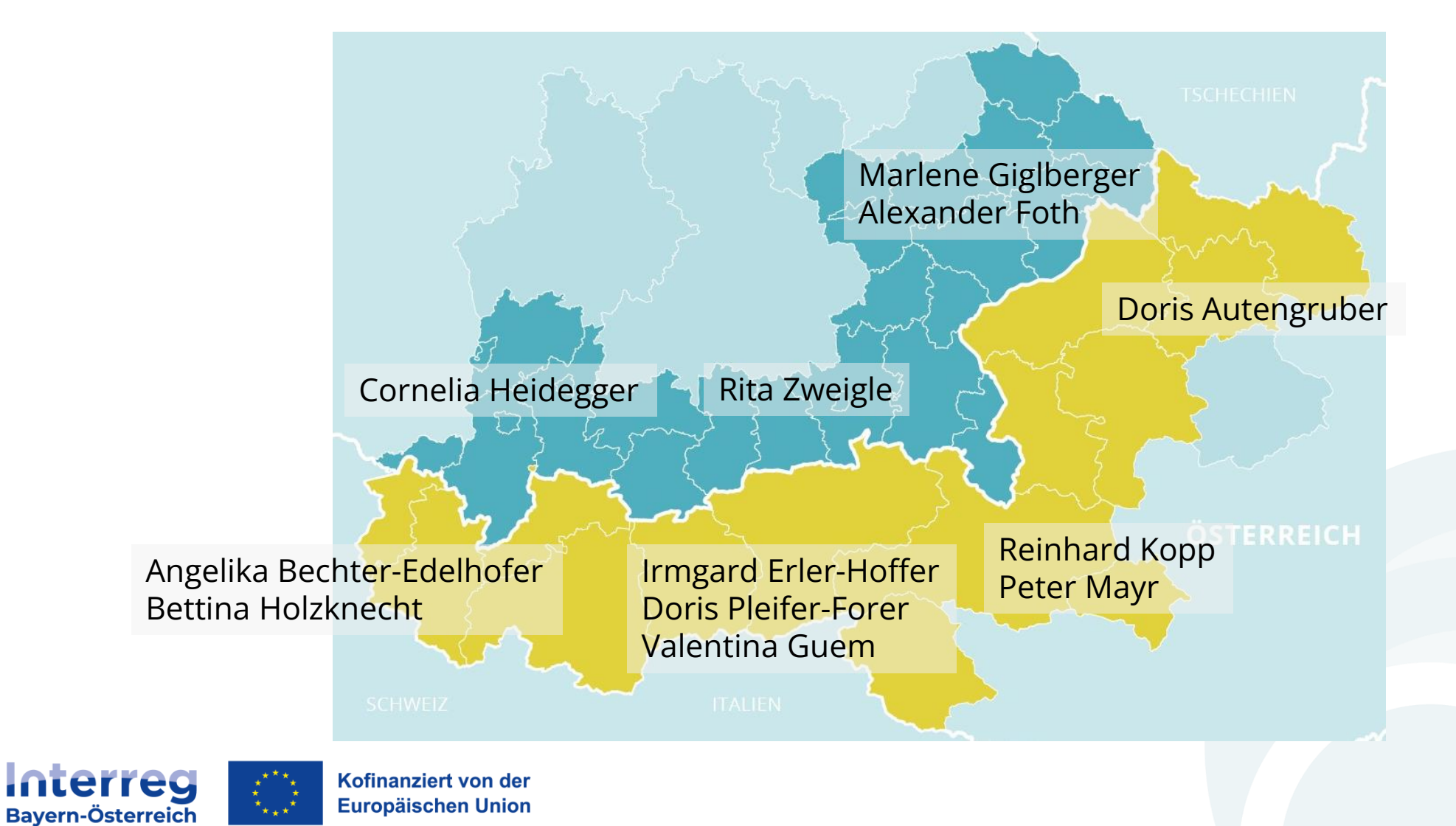

# **Tagesordnung**

**TOP 1: Begrüßung**

**TOP 2: Allgemeines zum Programm INTERREG VI-A und zur Förderfähigkeit + Fragen und Diskussion**

**TOP 3: Von der Projektgenehmigung bis zur Abrechnung (Projektänderungen, Publizitätsvorschriften, Ansprechpartner, ...)**

**+ Fragen und Diskussion**

**TOP 4: Berichtserlegung und Abrechnung im elektronischen Monitoringsystem Jems**

**+ Fragen und Diskussion**

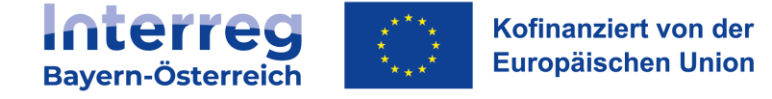

## **Programmwebsite**

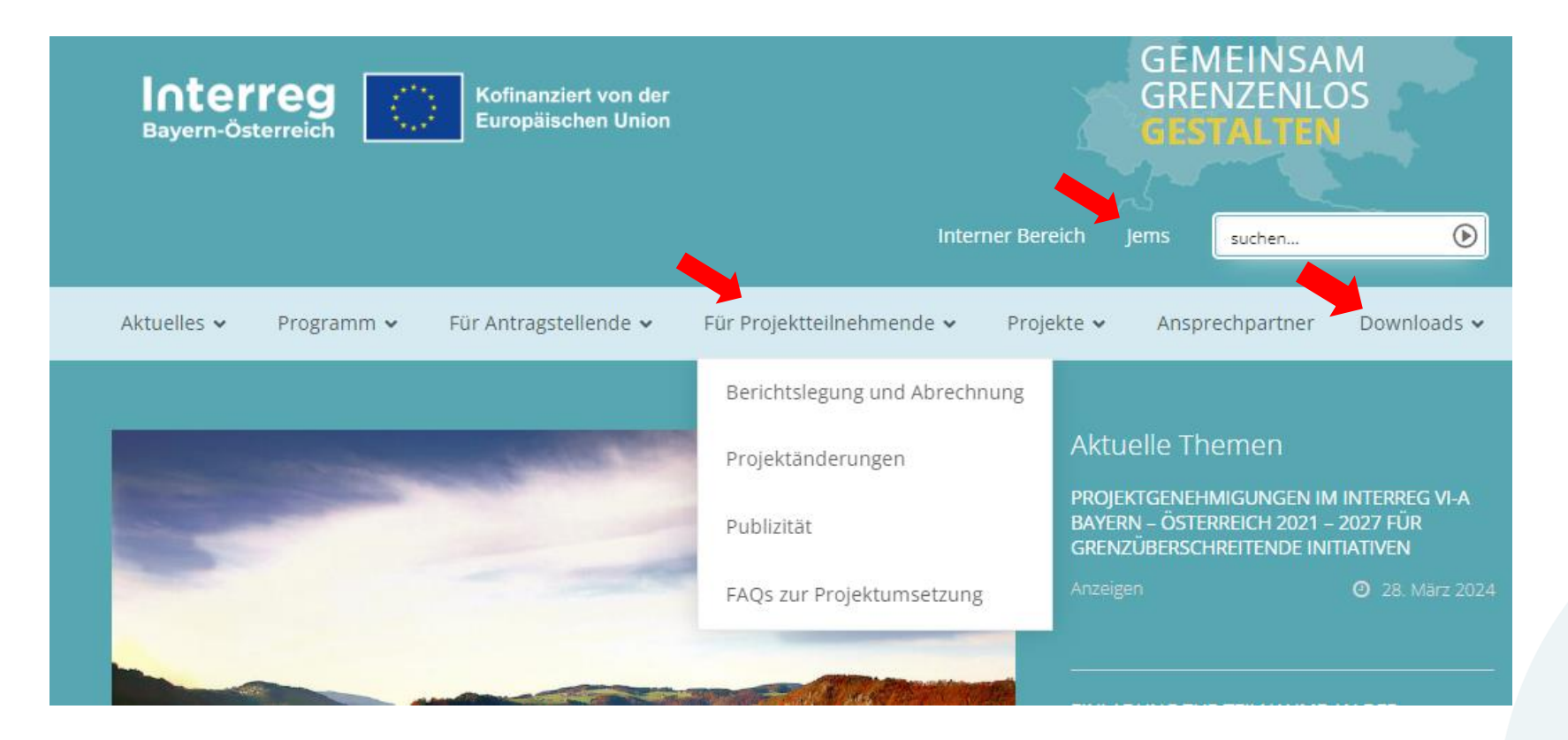

#### **BESUCHEN SIE UNS UNTER** [www.interreg-bayaut.net](http://www.interreg-bayaut.net/)

- ➢ Informationen zum Ablauf der Berichtslegung
- ➢ Downloadbereich (Förderfähigkeitsregeln, Jems-Leitfäden, etc.)
- ➢ Link zum Monitoringsystem Jems

**Interreg** Kofinanziert von der **Europäischen Union** Bayern-Österreich

### **...wir freuen uns über Ihre Projektfortschritte**

- Infos zu öffentlichkeitswirksamen Events
- Meilensteine im Projekt
- interessante Presseaussendungen
- etc.

### **Projekt Steckbriefe**

<https://www.interreg-bayaut.net/unsere-projekte/>

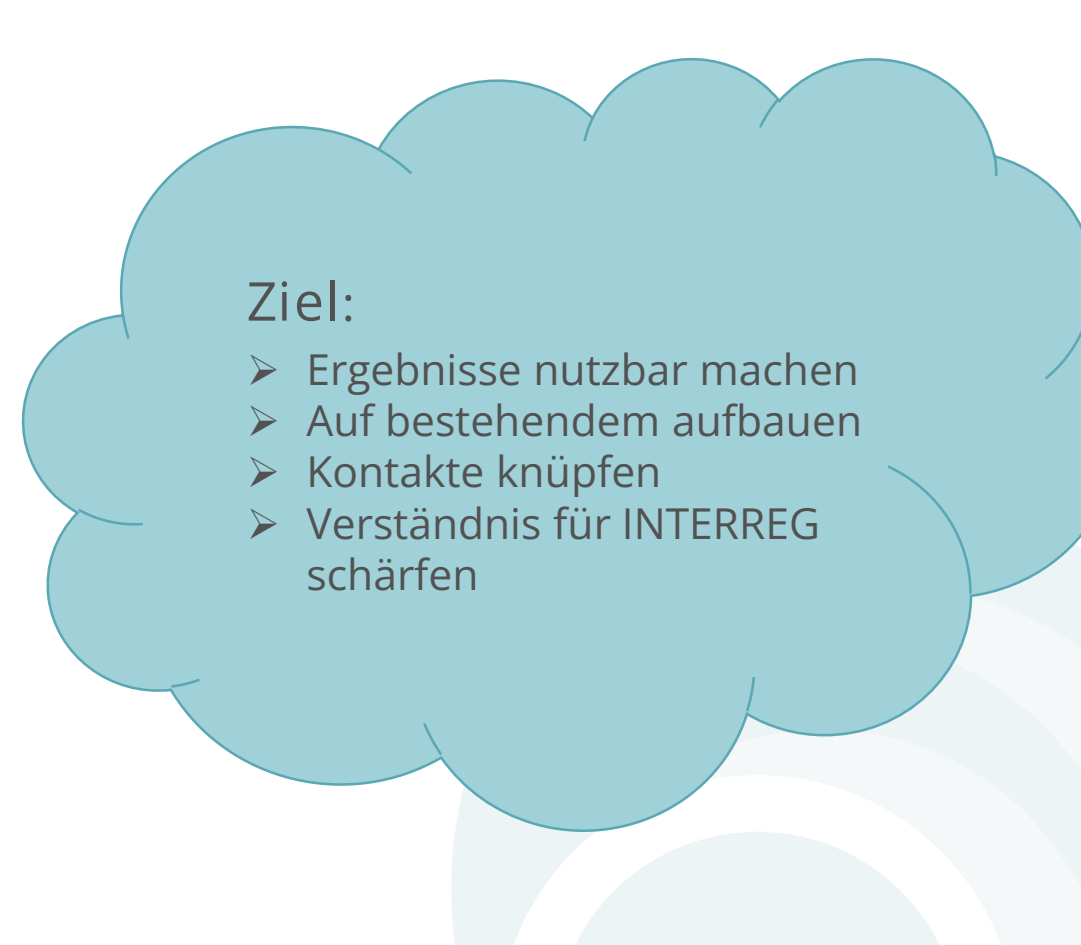

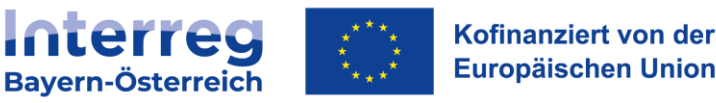

### **TOP 2: Allgemeines zum Programm INTERREG VI-A und zur Förderfähigkeit**

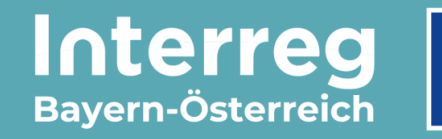

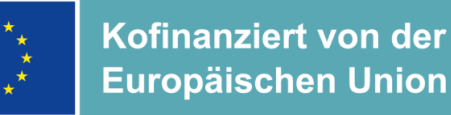

# **Programmarchitektur**

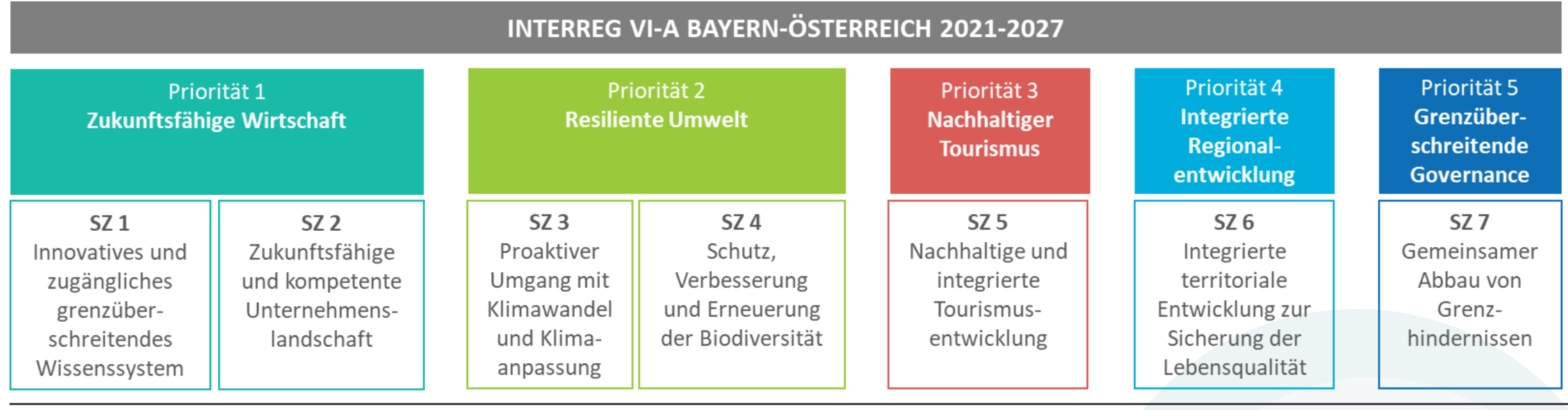

Aufteilung der Programmmittel auf die Prioritäten (insgesamt rund 61,5 Mio. € EFRE):

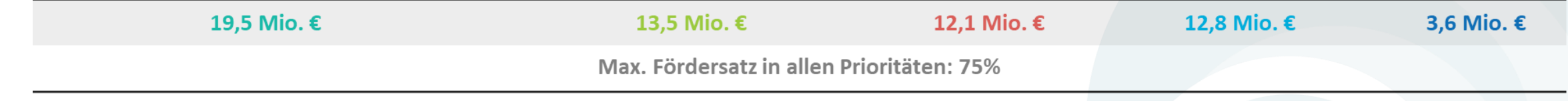

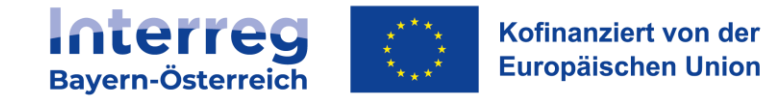

## **Stand der Programm-Umsetzung**

- Programmgenehmigung mit 15.03.2022 als eines der ersten INTERREG Programme
- **Bereits genehmigte Projekte:**
	- ✓ 38 Großprojekte
	- $\times$  21 Mittelprojekte
	- ✓ 32 Kleinprojekte
	- $\checkmark$  41 p2p-Projekte

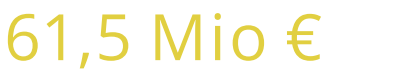

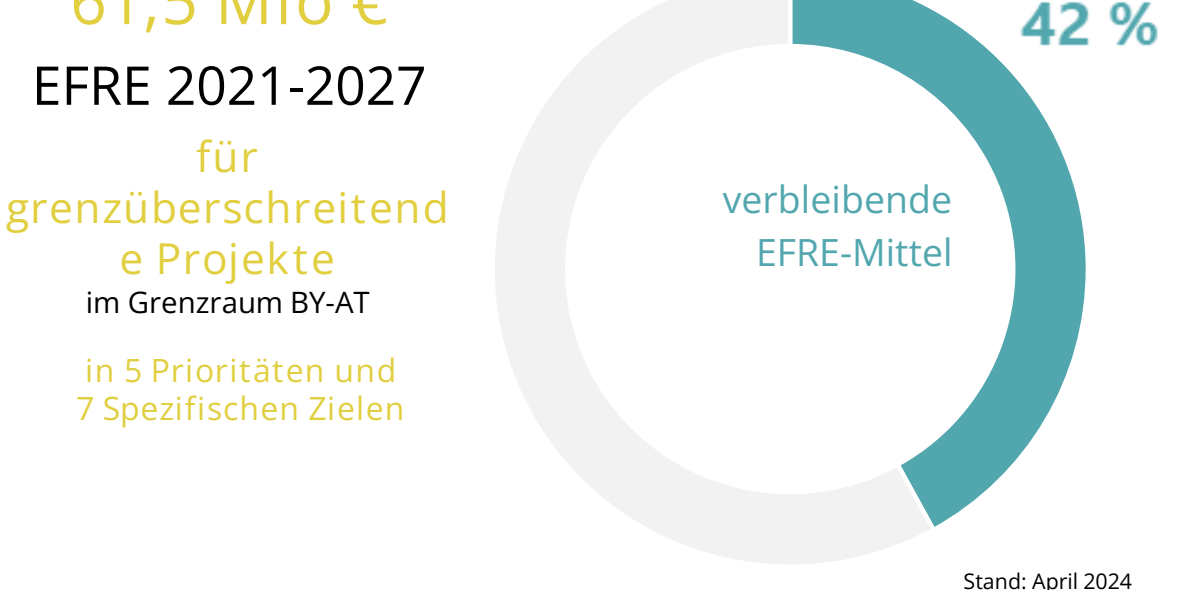

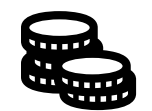

**Interreg** 

**Bayern-Österreich** 

~ 36 Mio. € EFRE-Mittel gebunden

Kofinanziert von der **Europäischen Union** 

### **Stand der Programm-Umsetzung**

**SZ 2 - Zukunftsfähige & kompetente Unternehmenslandschaft**

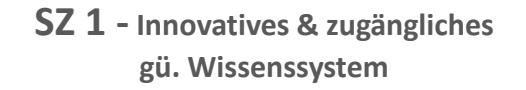

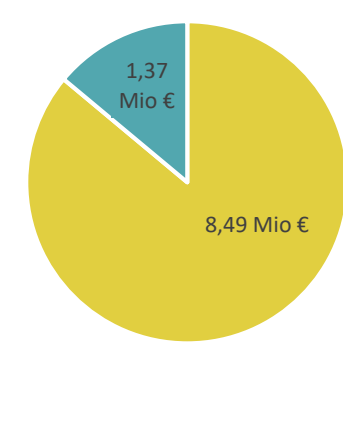

**Tourismusentwicklung**

1,71 Mio € **SZ 5 - Nachhaltige & integrierte** 

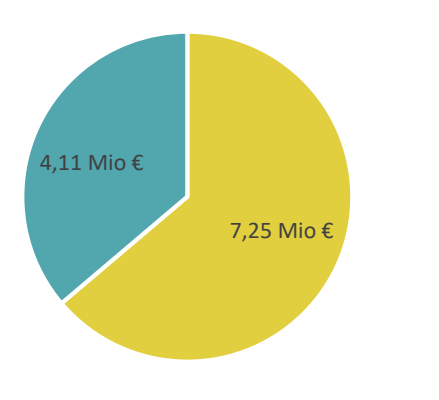

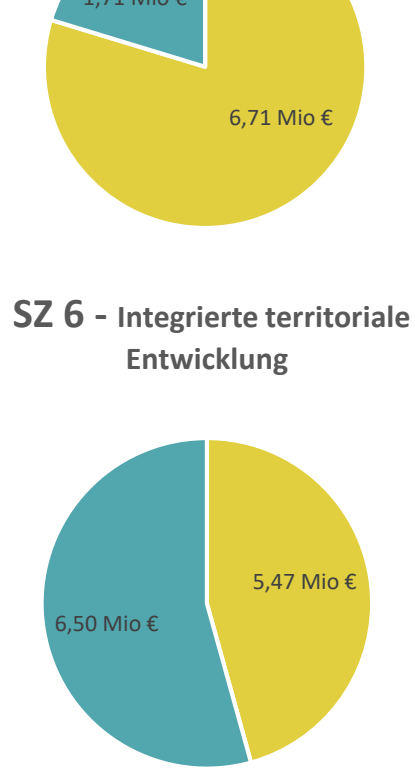

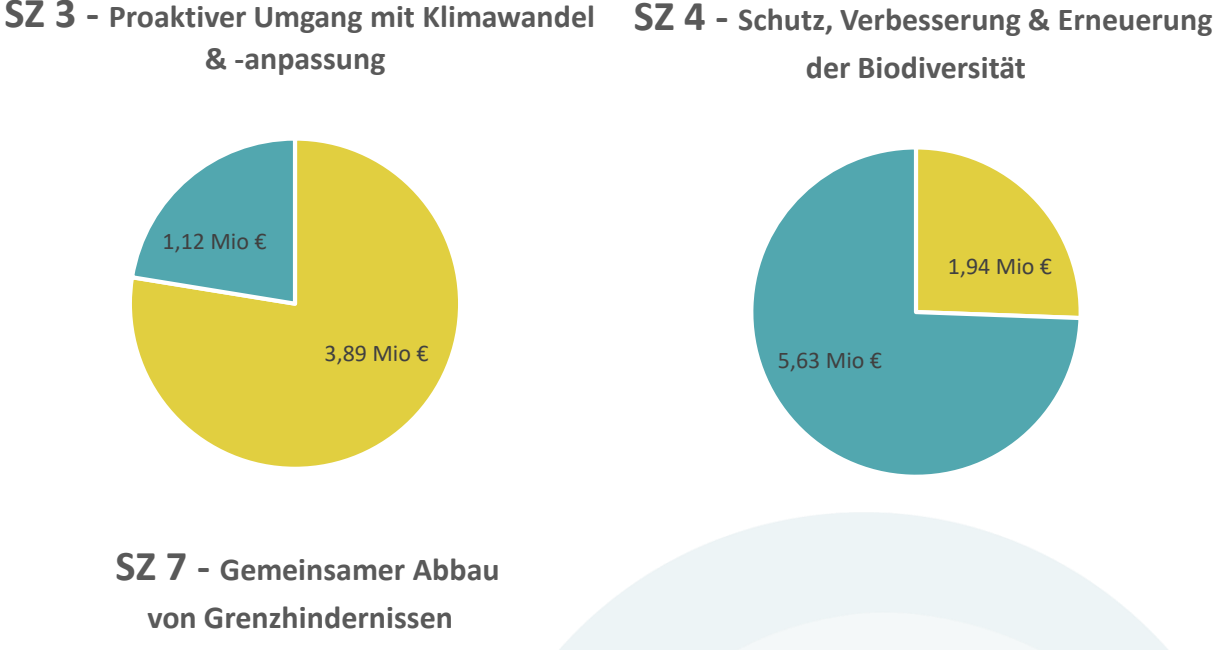

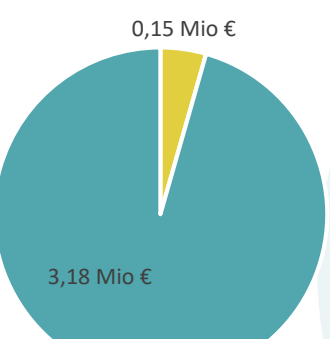

in Projekten gebundene EFRE-Mittel

verbleibende EFRE-Mittel

*Stand April 2024*

### **Fördervoraussetzungen**

- Projekte mit beantragten Gesamtkosten von mehr als 35.000 € <sup>→</sup> Förderfähigkeitsregeln (+Handbuch FFR)
	- **[Großprojekte](https://www.interreg-bayaut.net/downloads/grossprojekte/): INTERREG-Programmstrategie, Genehmigung im Begleitausschuss**
	- o **[Mittelprojekte](https://www.interreg-bayaut.net/downloads/mittelprojekte/)**: EUREGIO-Strategie & -Gremium (MP bis 100.000 €)
- **Kleinprojekte** (Gesamtbudget max. 35.000 €, EUREGIO-Strategie, SZ 6) & **people2people-Projekte** (Gesamtbudget max. 5.000 €, INTERREG-Programmstrategie, SZ 7)  $\rightarrow$  "Leitfaden zur Budgetierung und Anerkennung von Kosten in Projekten mit Gesamtkosten bis zu 35.000 €"
- Aufgrund der Bestimmung in Art <sup>53</sup> (2) der VO (EU) 2021/1060 sind Projekte mit Gesamtkosten bis zu 200.000 € grundsätzlich **verpflichtet, vereinfachte Kostenoptionen (Standardeinheitskosten, Pauschalen, Restkostenpauschale) anzuwenden.**

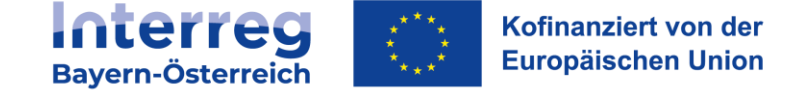

### **Kostenkategorien**

- Personalkosten
- Büro- und Verwaltungskosten
- Reise- und Unterbringungskosten
- Kosten für externe Expertise und Dienstleistungen
- Ausrüstungskosten
- Infrastrukturkosten

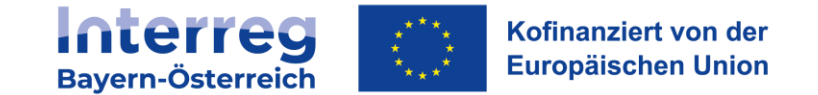

### **Abrechnungsregeln – Personalkosten**

- Nur Pauschalsatz oder Standardeinheitskosten
- Pauschalsatz: dieser wird mit **20% der förderfähigen direkten Kosten** (Summe der förderfähigen Kosten der Kostenkategorien: Kosten für externe Expertise und Dienstleistungen, Ausrüstungskosten und Infrastrukturkosten) bemessen
- Standardeinheitskosten\*: Nur auf Basis der <sup>4</sup> **festgelegten standardisierten Leistungsgruppen**

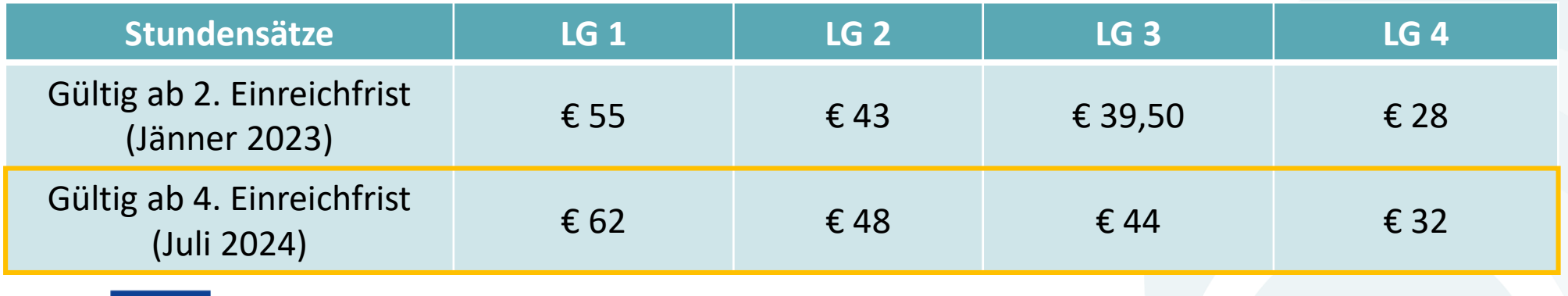

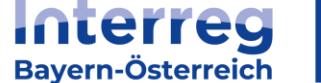

\*Die definierten Stundensätze gelten jeweils für die gesamte Projektlaufzeit (keine Indexierung während der Projektumsetzung)

### **Abrechnungsregeln – Personalkosten**

- Direkt vertraglich beim Projektteilnehmer beschäftigtes Personal und für das Projekt eingesetztes Personal, Kriterium der Zusätzlichkeit
- Arbeitsvertrag und Anmeldung zur Sozialversicherung für die MitarbeiterInnen (im Rahmen der Antragstellung, wenn Personal bereits angestellt – ansonsten mit Anstellung) vorzulegen
- Deckel v. 1720 Projektarbeitsstunden pro Kalenderjahr (max. 1204 Projektstunden für Geschäftsführende)
- Projektabrechnung: tatsächlich erbrachte Stunden auf Mitarbeiterebene nachzuweisen
- MitarbeiterInnen, die in mehreren öffentlich geförderten Projekten tätig sind Darstellung wie viele Stunden welchem Projekt zugeordnet wurden (Formblatt)

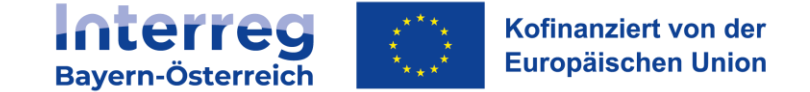

**Abrechnungsregeln – Büro- und Verwaltungskosten / Reise- und Unterbringungskosten**

- Ausschließliche pauschale Erstattung
	- Büro- u. Verwaltung: 15% der anerkennungsfähigen Personalkosten
	- Reise- u. Unterbringung: 5% der anerkennungsfähigen Personalkosten
- Werden die Kosten zusammen mit "Reise- und Unterbringungskosten"/ "Büro- und Verwaltungskosten", "Kosten für externe Expertise und Dienstleistungen", "Ausrüstungskosten" und "Infrastrukturkosten" in Form der "Restkostenpauschale" geltend gemacht, wird dieser Pauschalsatz mit 40 % der direkten förderfähigen Personalkosten bemessen.

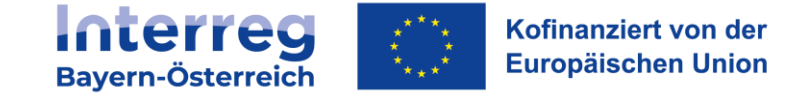

### **Abrechnungsregeln – Externe Expertise und Dienstleistungen**

- können als **Echtkosten, Standardeinheitskosten\* (nur für Veranstaltungen mit externer Raumnutzung) oder als Restkostenpauschale** erstattet werden.
	- Unterzeichnete Teilnehmerliste und Einladung/Tagesordnung im Rahmen der Projektabrechnung

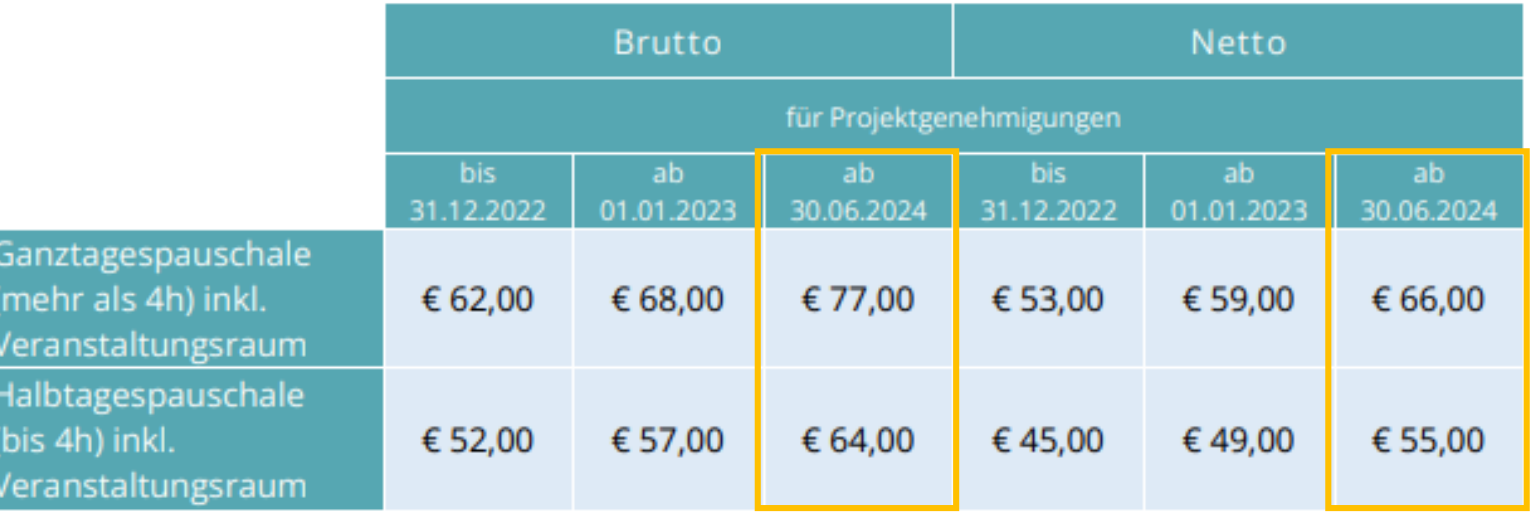

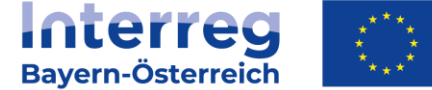

Kofinanziert von der **Europäischen Union** 

\*Die definierten Stundensätze gelten jeweils für die gesamte Projektlaufzeit (keine Indexierung während der Projektumsetzung)

### **Abrechnungsregeln – Ausrüstungskosten / Infrastrukturkosten**

- können als **Echtkosten** oder im Rahmen der **Restkostenpauschale** im Projekt verrechnet werden
	- wenn Ausrüstung selbst Gegenstand des Projekts ist zur Gänze förderfähig; bei aktivierungspflichtigen Wirtschaftsgütern Abschreibung und projektspezifischer Nutzungsgrad
	- Werden sie zusammen mit "Büro- und Verwaltungskosten", "Reise- und Unterbringungskosten", "Kosten für externe Expertise und Dienstleistungen" und *"Infrastrukturkosten" / "Ausrüstungskosten"* in Form der "Restkostenpauschale" geltend gemacht, wird dieser Pauschalsatz mit 40 % der direkten förderfähigen Personalkosten bemessen.

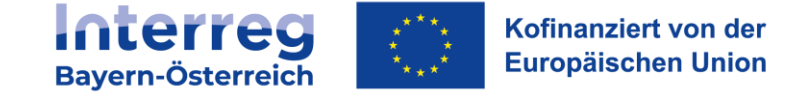

### **Allgemeine Voraussetzungen zur Förderfähigkeit**

- inhaltliches und zeitliches Kriterium
- Kosten müssen mit den Grundsätzen der Sparsamkeit, Wirtschaftlichkeit und Wirksamkeit (= Angemessenheit und Notwendigkeit) in Einklang stehen
- Angemessenheit der Kosten für zugekaufte Güter und Leistungen ab einem Auftragswert von € 5.000 (netto) nachvollziehbar durch mind. drei Vergleichsangebote, Nachweis im Rahmen der Kostenabrechnung
- Berücksichtigung des Vergaberechts *(Dokumente siehe [Homepage](https://www.interreg-bayaut.net/downloads/grossprojekte/): z.B. Darstellung öffentliche Auftragsvergabe (AT), Vermerk zur Auftragsvergabe (Bayern),...)*
- Ausgaben sind bei Abrechnung als Echtkosten durch Belege (Rechnungen und Zahlungsbestätigungen) im Original oder Kopien nachzuweisen (Projektcode und Projektname am Beleg!)

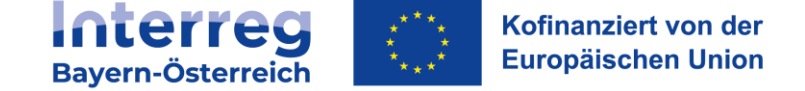

**Allgemeine Voraussetzungen zur Förderfähigkeit** 

### Nicht förderfähige Kosten (u.a.):

- Belege unterhalb Bagatellgrenze (50€ netto)
- o Sacheigenleistungen im Sinne des Art <sup>67</sup> VO (EU) 2021/1060
- Leistungen, die zwischen den Projektpartnern erbracht und verrechnet werden
- Bewirtung bei Veranstaltungen zwischen den Partnern ohne Außenwirkung
- o Leistungen von Diensterbringern oder Beschaffungen von Personen oder Organisationen, zu denen der Projektteilnehmer ein persönliches Naheverhältnis hat
- Pflichtaufgaben von Organisationen

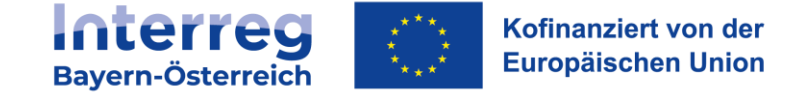

### **Allgemeine Voraussetzungen zur Förderfähigkeit**

### Mehrwertsteuer

• Nicht erstattungsfähige Mehrwertsteuer ist förderfähig (Bestätigung durch Steuerberater o.ä.)

### Einnahmen

• Einnahmen, die während der Projektlaufzeit oder nach Projektende erwirtschaftet werden (sollen), sind im Rahmen der Antragstellung und der Abrechnungslegung bekannt zu geben und können zur Finanzierung der Eigenmittel herangezogen werden. Falls die Einnahmen die zu finanzierenden Eigenmittel überschreiten, reduziert sich anteilig der EFRE-Anteil.

### Finanzbeiträge Dritter

• Kosten, die bereits öffentlich finanziert werden, dürfen nicht Teil des Projektbudgets sein

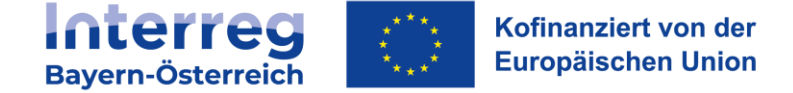

### **Allgemeine Voraussetzungen zur Förderfähigkeit**

### Leistungen zwischen verbundenen Unternehmen

• vom Auftragnehmer in Rechnung gestellte Kosten sind lediglich förderfähig, sofern die Preisangemessenheit zusätzlich durch zwei Preisauskünfte unabhängiger Anbieter nachgewiesen werden und zusätzlich kein persönliches Naheverhältnis gegeben ist

### Beihilfenrecht

- EFRE-Mittel bei de-minimis (300.000 € innerhalb <sup>3</sup> Steuerjahren) zu 50% der Republik Österreich und zu 50% der Bundesrepublik Deutschland zugerechnet
- In bestimmten Fällen Gewährung der Beihilfe unter Anwendung der Allgemeinen Gruppenfreistellungsverordnung (AGVO Artikel 20 und 20a)

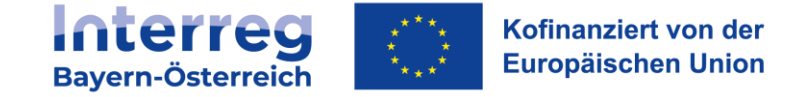

# **Fragen & Diskussion**

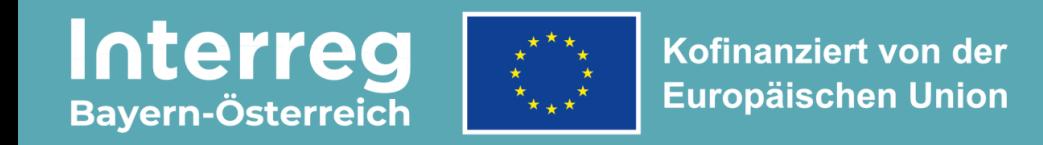

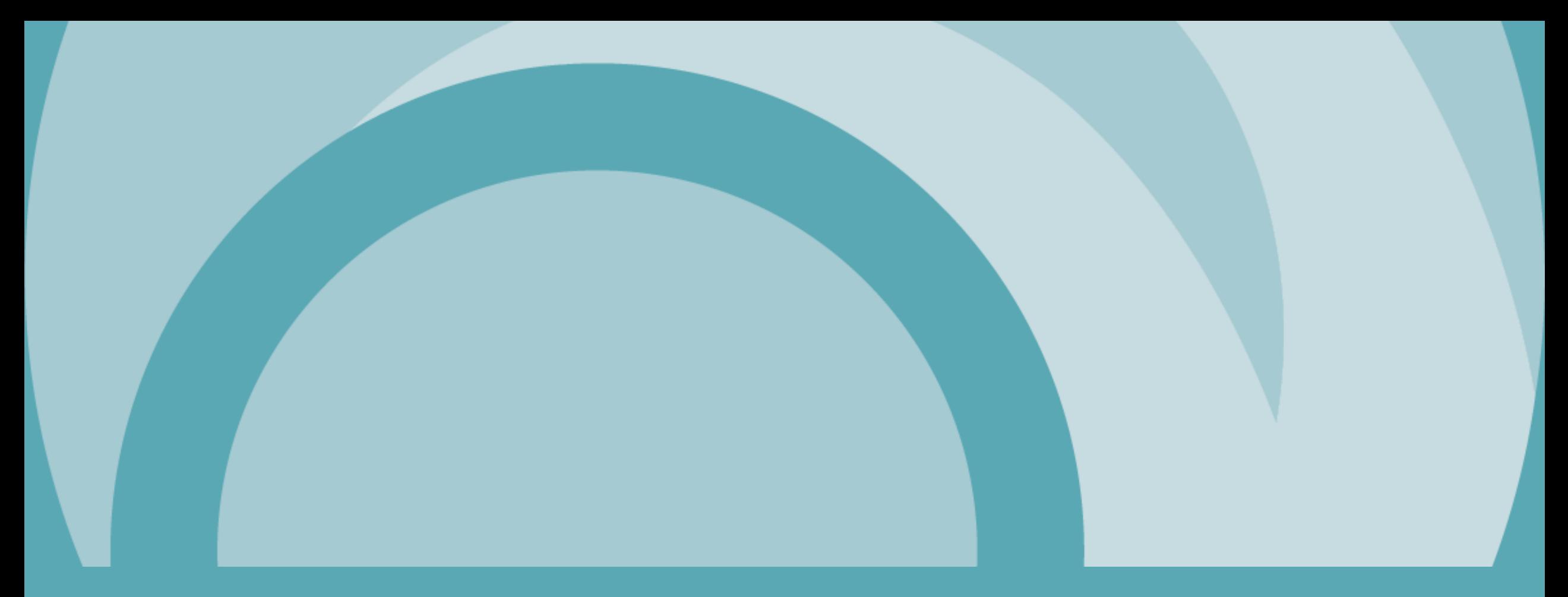

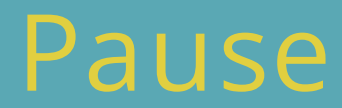

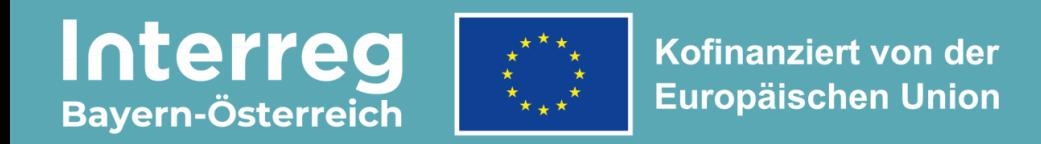

### **TOP 3: Von der Projektgenehmigung bis zur Abrechnung (Projektänderungen, Publizitätsvorschriften, Ansprechpartner, ...)**

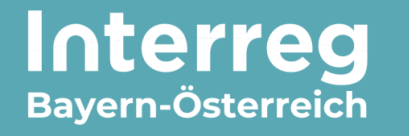

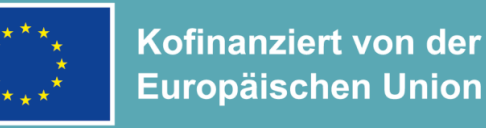

# **Projektumsetzung - Publizitätsvorschriften**

- Sind von ALLEN Partnern einzuhalten gemäß Ausführungen im [Hinweisblatt](https://www.interreg-bayaut.net/wp-content/uploads/2022/06/VB-RD_23_Publizitaetsvorschriften-fuer-Projektteilnehmer.pdf)
	- − Kurzbeschreibung des Projektes auf der Website oder social-media Seite
	- − Verwendung des INTERREG-Logos auf Dokumenten und Werbeartikel für Projektbeteiligte und die Öffentlichkeit
	- − bei Investitionen (Ausrüstungskosten und Infrastrukturkosten) mit mehr als 100.000 € öffentliche Unterstützung (EFRE + weitere nat. KOFI): gut sichtbar angebrachte Schilder, Tafeln auf Investition
	- − Plakat mit Informationen zum Projekt (mind. A3)
	- − Kommunikationsveranstaltung bei Projekten mit strategischer Bedeutung (SZ7: Border-Obstacle-Projekte) oder mit mehr als 5 Mio. € Gesamtkosten

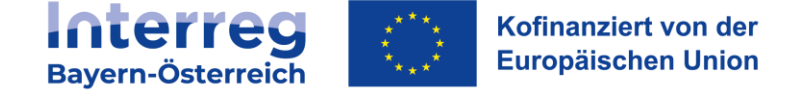

# **Projektumsetzung – Ihre Ansprechpartner**

- Kontaktdaten aller Programmstellen auf [Programm-Homepage](https://www.interreg-bayaut.net/ansprechpartner/)
	- − Programmverwaltung (Verwaltungsbehörde = VB, Gemeinsames Sekretariat = GS, EU-Bescheinigungsbehörde)
	- − Kontrollstellen
	- − Regionale Koordinierungsstellen (=RK)
	- − Euregios
- Zuständige Regionale Ebene (**Regionale Koordinierungsstelle**) als erste Kontaktstelle bei Fragen zur Projektumsetzung

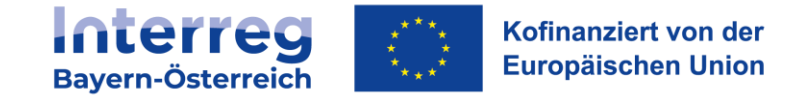

- Formular für Projektänderungen auf Homepage verfügbar
	- − Übermittlung in schriftlicher Form durch Lead-Partner (LP) in Abstimmung mit RK
- Art der Anderung entscheidend für die weiteren erforderlichen Schritte
	- − Erforderliche Beschlüsse/Zustimmungen
	- − Erforderliche Antragsunterlagen zur Änderungen

### **Ablauf von Projektänderungen während der Projektlaufzeit**

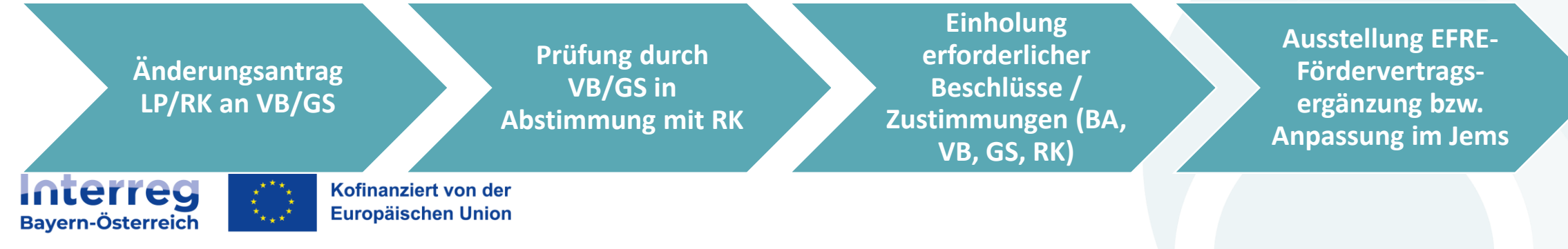

**Änderungsantrag in Abstimmung mit RK erforderlich (Genehmigung durch Begleitausschuss):**

- Änderungen in der Projektpartnerschaft Ausscheiden oder Hinzutreten von Partnern, wenn sich dadurch Art, Inhalt oder Umfang des Projekts verändert
- Änderungen des Projektinhaltes (Änderung des Spezifischen Ziels)
- Erhöhung der EFRE-Mittel absolut
- Änderung der EFRE-Förderquote

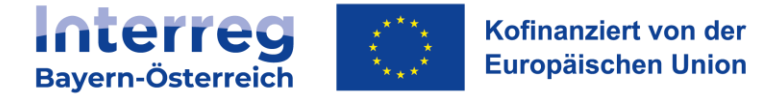

**Änderungsantrag in Abstimmung mit RK erforderlich bei:**

- Änderungen in der Projektpartnerschaft, wenn sich dadurch Art, Inhalt oder Umfang des Projekts <u>nicht</u> verändert
- Änderungen im räumlichen Wirkungsbereich des Projektes
- Verlängerung des Durchführungszeitraumes
- Veränderungen der EFRE-Mittel zwischen den Projektteilnehmern
- Änderungen des Kostenplans des Projektes, welche über die eingeräumte 20%-Flexibilität hinaus gehen
- Änderungen des Kostenplans, wenn bei einem Projektpartner eine neue Kostenkategorie budgetiert wird

**Interreg** Kofinanziert von der **Europäischen Union** Bavern-Österreich

**Änderungsantrag/Meldung in Abstimmung mit RK/GS erforderlich bei:**

- Änderungen der Kontaktdaten von Projektteilnehmern (Meldung an GS)
- Inhaltliche Abänderungen auf Basis alternativer Umsetzungswege (sofern keine Kostenverschiebung bzw. neue erforderliche Kostenkategorie einhergeht) (Änderungsantrag an RK)
- Anpassung der Indikatoren (Änderungsantrag an GS)

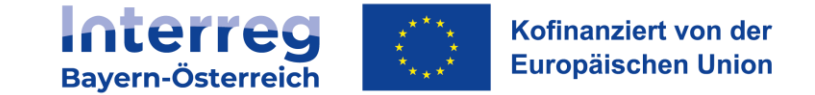

# **Projektumsetzung - Änderungen bei Personalkosten**

**Meldung und Abstimmung mit RK erforderlich bei:**

- Änderungen die ausschließlich Personalkosten betreffen und sich auf den Kostenplan auswirken
- Vorgehen:
	- − Einreichung der Personalkostenformblätter, Dienstverträge, SV-Nachweise, etc.
	- − Prüfung der Einstufung des Personals durch Regionale Koordinierungsstelle
	- − RK informiert GS und Kontrollstelle über das Prüfungsergebnis
	- Genehmigtes Personalkostenbudget bleibt bestehen

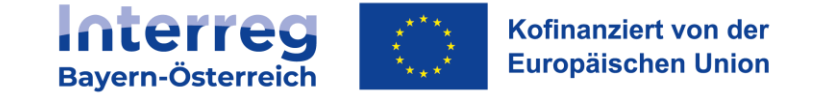

### Projektantrag: 1 Person mit 40h/Woche in LG2 201.240 € Personalkosten

- Projektpartner findet keine(n) Mitarbeiter(in) für die LG 2 Stelle
- Überlegung: Stattdessen zwei Personalstellen in LG 3
- Möglich, allerdings ist dabei zu beachten:
- Gesamtbudget bleibt gleich
	- − Bei Restkostenpauschale keine Erhöhung der Personalkosten möglich
	- − Ansonsten 20% Flexibilität zwischen Kostenkategorien
- Benötigte Unterlagen:
	- − Formblätter Personalkosten
	- − Beilagen: Dienstvertrag etc.
- RK bestätigt die korrekte Einstufung des Personals sobald die Änderung bekannt gegeben wurde
- Spätestens bei der ersten Abrechnung müssen alle Unterlagen vorliegen

**Interreg** Kofinanziert von der **Europäischen Union** ayern-Österreich

### **Beispiel 1:** Änderung:

Projektantrag: 1 Person mit 40h/Woche in LG2 201.240 € Personalkosten

1 Person mit 20h/Woche in LG3 1 Person mit 24h/Woche in LG3 **204.336 € Personalkosten**

### **Variante 1: Abrechnung mittels Restkostenpauschale**

- Bei Restkostenpauschale keine Erhöhung der Personalkosten möglich
- Das Personalkostenbudget bleibt gleich → es können maximal 201.240 € an Personalkosten geltend gemacht werden

### **Variante 2: Abrechnung mittels Echtkosten**

- Erhöhung der Personalkosten im Rahmen der 20%-Flexibilität zwischen den Kostenkategorien möglich
- Neue Personalkosten: 204.336  $\epsilon$  (entspricht einer Erhöhung von 3.096  $\epsilon$ )
- Die Erhöhung muss in einer anderen Kostenkategorie eingespart werden, z.B. Externe Expertise und Dienstleistung

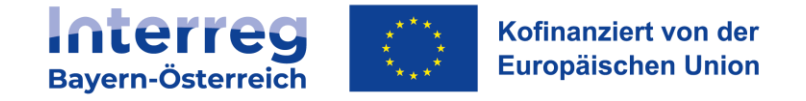

### **Beispiel 2:** Änderung:

Projektantrag: 1 Person mit 40h/Woche in LG2 201.240 € Personalkosten

1 Person mit 20h/Woche in LG3 1 Person mit 20h/Woche in LG3 **198.760 € Personalkosten**

### **Variante 1: Abrechnung mittels Restkostenpauschale**

- Bei Restkostenpauschale niedrigere Personalkosten möglich
- Das Personalkostenbudget bleibt dennoch gleich → es können maximal 201.240 € an Personalkosten geltend gemacht werden
- Falls weniger Personalkosten abgerechnet werden, verringert sich automatisch der Betrag, der über die Restkostenpauschale zusteht

### **Variante 2: Abrechnung mittels Echtkosten**

- Absenken der Personalkosten im Rahmen der 20%-Flexibilität zwischen den Kostenkategorien möglich
- Neue Personalkosten: 198.760 € Personalkosten (entspricht Einsparung von 2.480 €)
- Die Einsparung kann in einer anderen Kostenkategorie ausgegeben werden, z.B. Externe Expertise

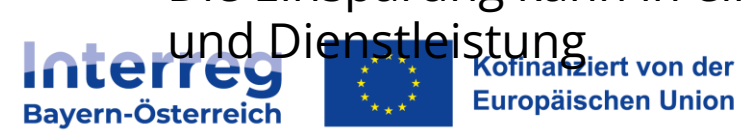

# **Fragen & Diskussion**

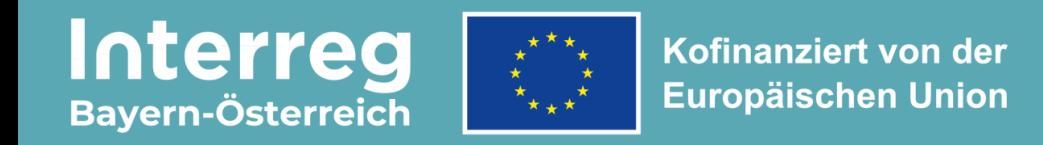

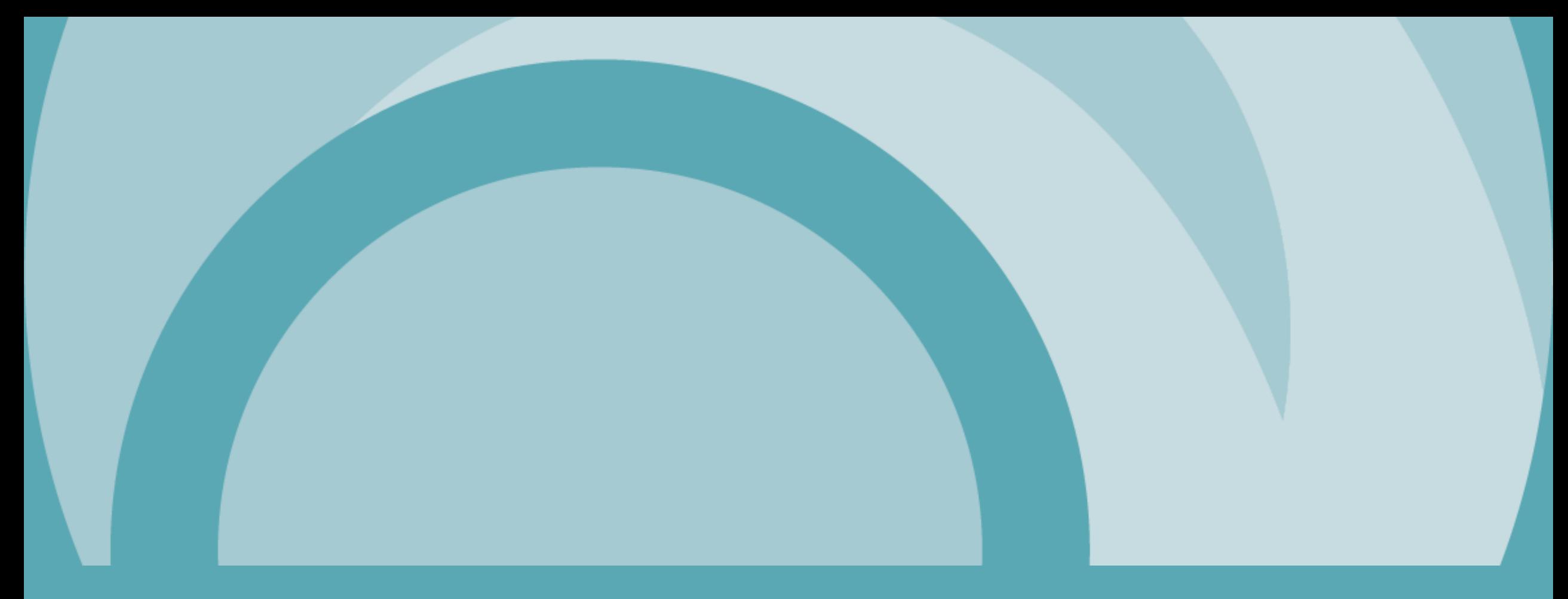

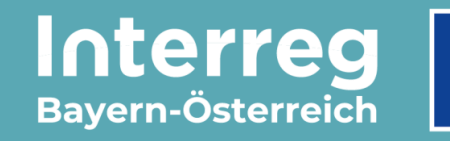

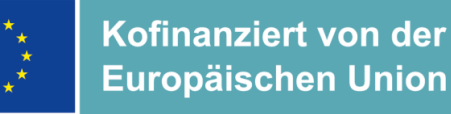

**ABLAUF DER BERICHTSLEGUNG (GROßPROJEKTE)**

**Alle Projektpartner** (auch Lead-Partner) erstellen in jeder Berichtsperiode einen **Partnerbericht**

**Inhaltliche Prüfung** der Partnerberichte durch Regionale Koordinierungsstelle und **Abrechnungsprüfung** durch zuständige Kontrollstelle

> Mit Abschluss der Prüfungen der Partnerberichte erstellt der **Lead-Partner** in jeder Berichtsperiode einen **Gesamtbericht**

> > **Prüfung des Gesamtberichts** durch das Gemeinsame Sekretariat Auszahlung der bestätigten EFRE-Fördermittel an den Lead-Partner

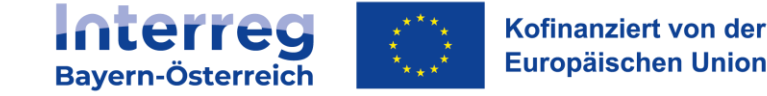

**VEREINFACHTE BERICHTSLEGUNG (MITTELPROJEKTE)**

**Lead-Partner** erstellt in jeder Berichtsperiode einen für alle Projektpartner gesamtheitlichen **Partnerbericht** (begründete Ausnahmen möglich)

> **Inhaltliche Prüfung** des Partnerberichts durch die Regionale Koordinierungsstelle und **Abrechnungsprüfung** durch zuständige Kontrollstelle

> > **Prüfung/Bestätigung** durch das Gemeinsame Sekretariat Auszahlung der EFRE-Fördermittel an den Lead-Partner

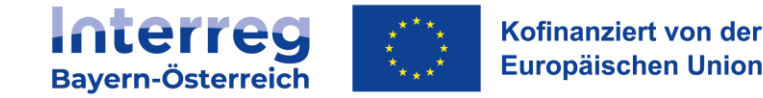

**MONITORINGSYSTEM JEMS** <https://jems.interreg-bayaut.net/>

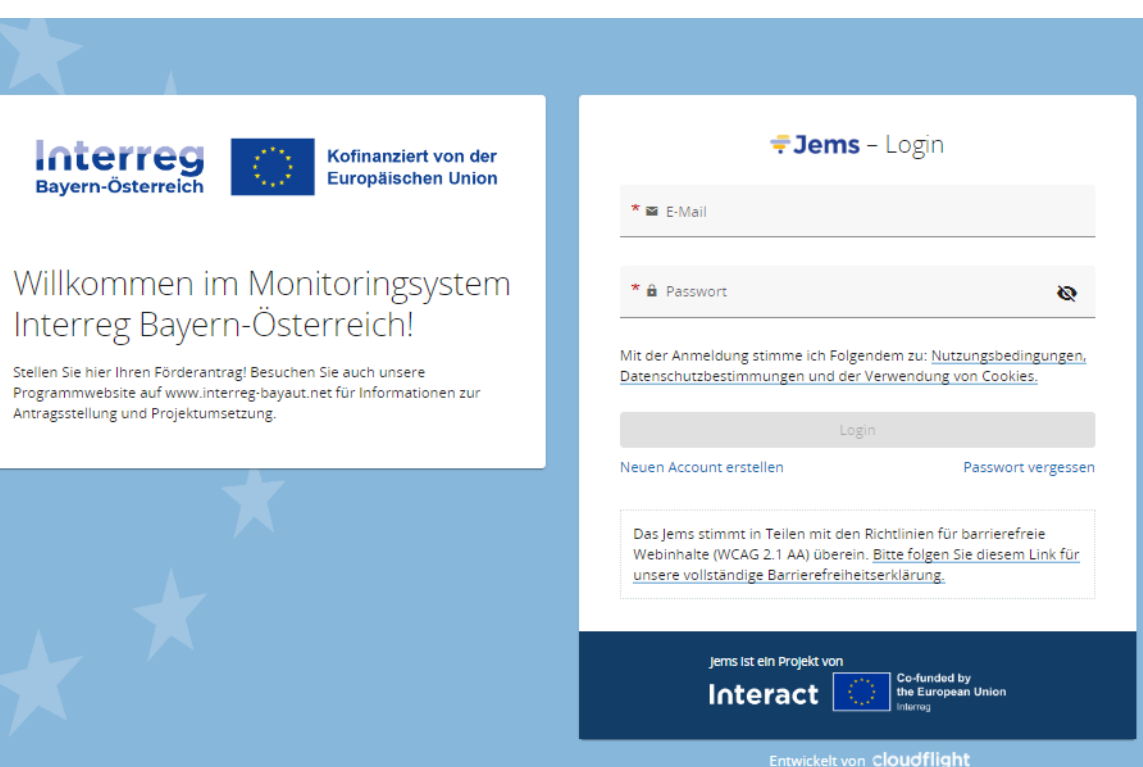

Interreg Kofinanziert von der **Europäischen Union Bayern-Österreich** 

**SCHRITT-FÜR-SCHRITT ANLEITUNG ZUR ERSTELLUNG DER PROJEKTABRECHNUNG IM JEMS**

LEITFADEN FÜR GROßPROJEKTE https://www.interreg-bayaut.net/wp[content/uploads/2024/04/Leitfaden-zur-BerichtslegungGP\\_Version-4.pdf](https://www.interreg-bayaut.net/wp-content/uploads/2024/04/Leitfaden-zur-BerichtslegungGP_Version-4.pdf)

➢ LEITFADEN FÜR MITTELPROJEKTE https://www.interreg-bayaut.net/wp[content/uploads/2024/04/Leitfaden-zur-BerichtslegungMP\\_Version-3.pdf](https://www.interreg-bayaut.net/wp-content/uploads/2024/04/Leitfaden-zur-BerichtslegungMP_Version-3.pdf)

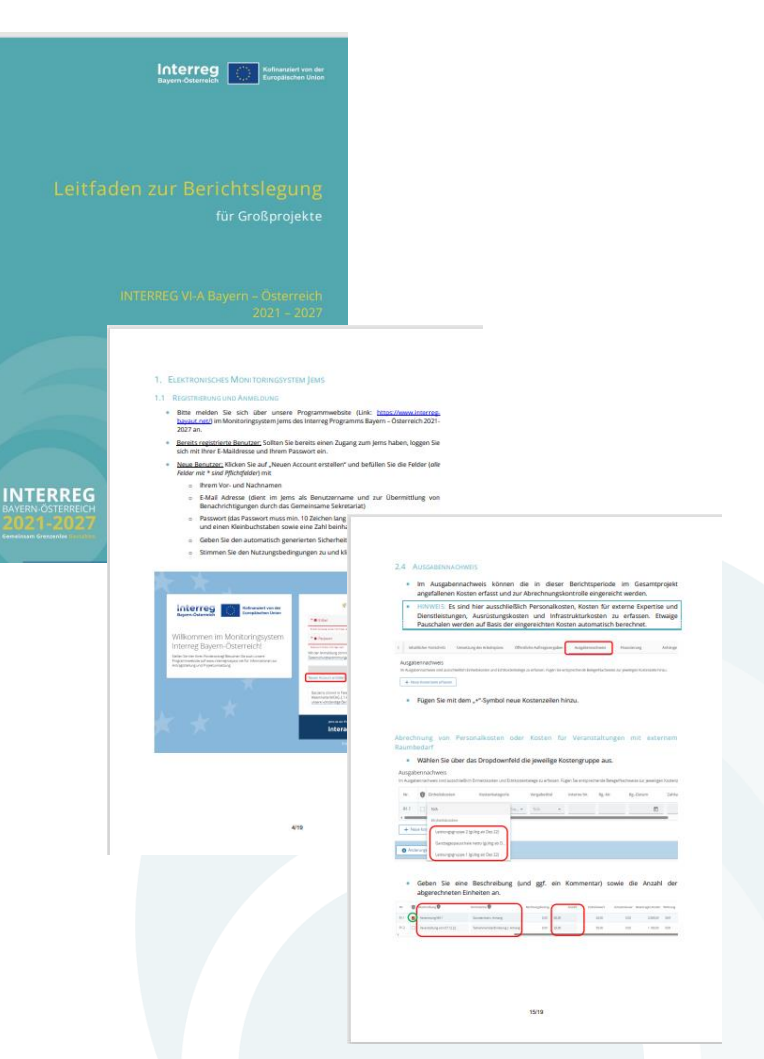

lnt

### **LIVE-DEMONSTRATION IM JEMS**

- ➢ ERSTELLUNG EINES PARTNERBERICHTS
- ➢ ERSTELLUNG EINES GESAMTBERICHTS (NUR LEAD-PARTNER VON GROßPROJEKTEN)

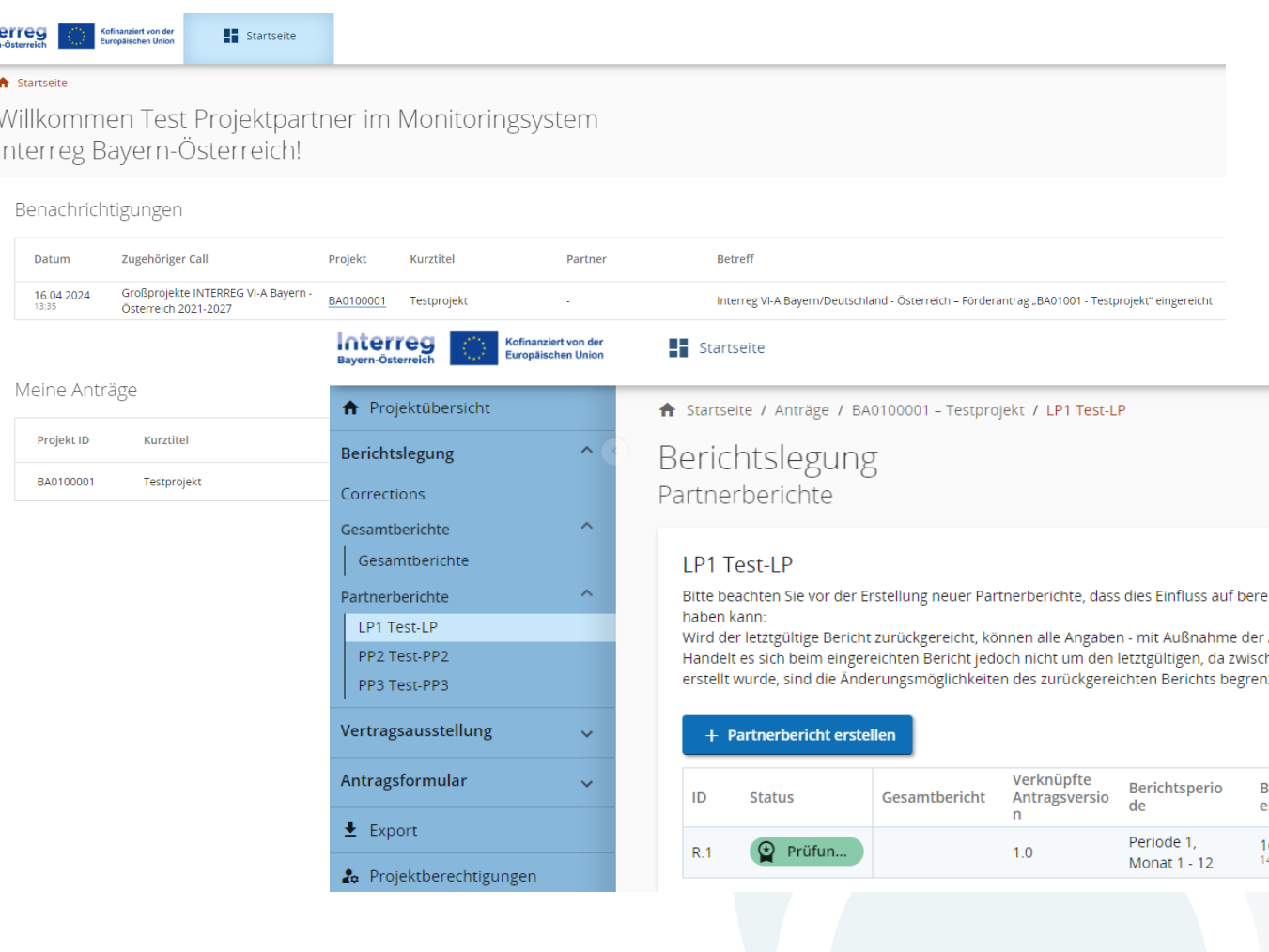

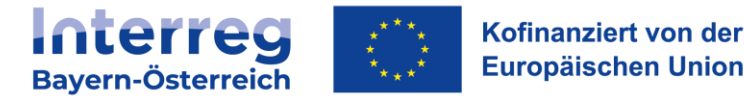

### **PARTNERBERICHT**

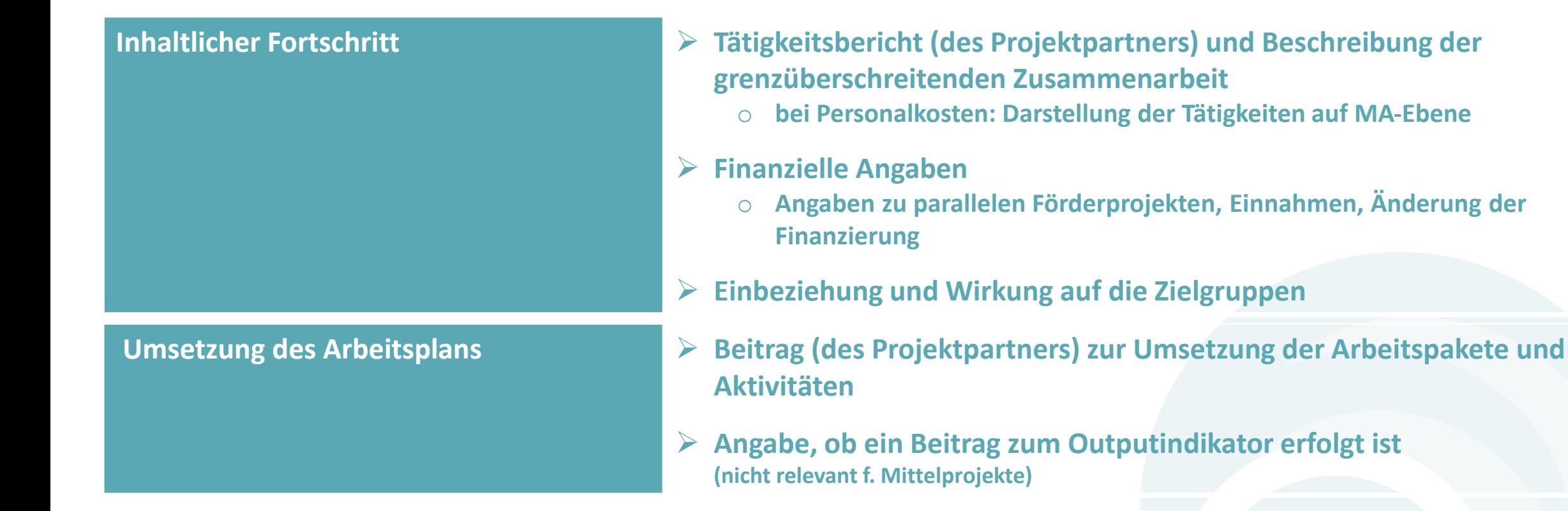

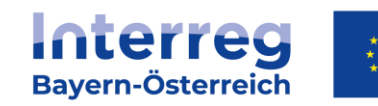

Kofinanziert von der **Europäischen Union** 

#### **PARTNERBERICHT**

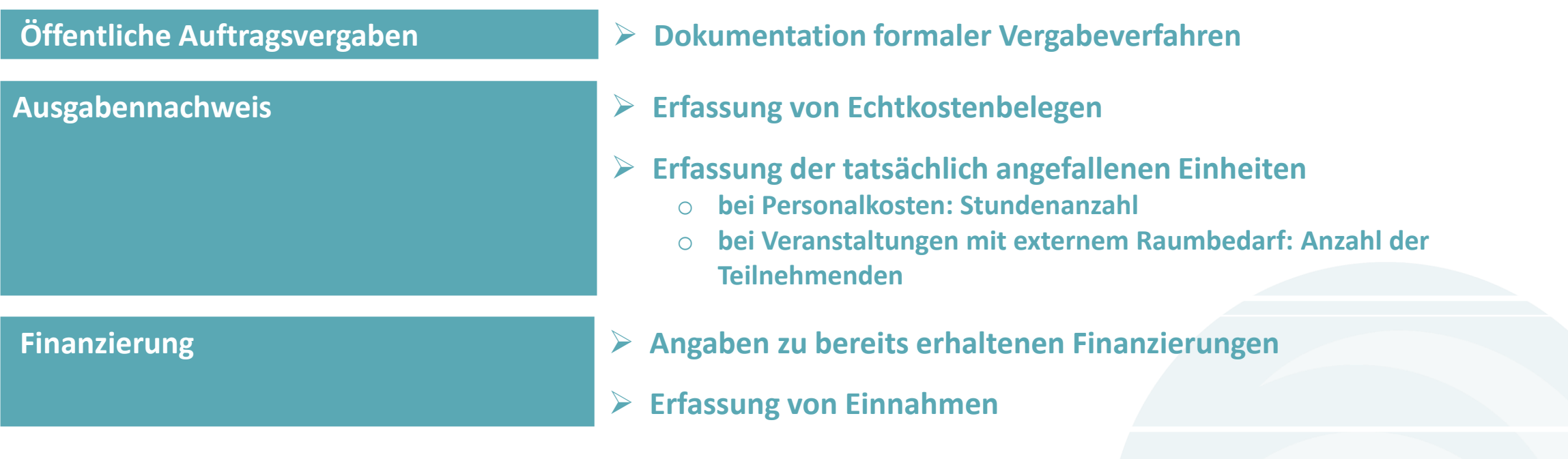

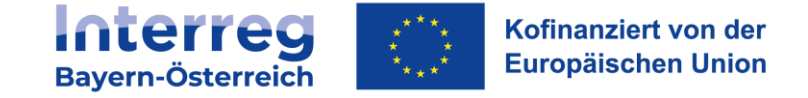

- **Personalkosten - Anhänge gem. FFR 4.1 (2):** 
	- o Für jeden MA "Formblatt Personalkosten" (wenn bei Antragsstellung noch nicht final vorliegend)
	- o Arbeitsverträge
	- o Anmeldung zur SV
	- o Stundenaufzeichnungen über die gesamte Arbeitszeit sowie eine separate Darstellung der Projektstunden des MA – datiert und signiert
	- o bei MA, die zeitgleich in mehreren öffentlich geförderten Projekten tätig sind "Formblatt Personalkostenfinanzierung" – datiert und signiert

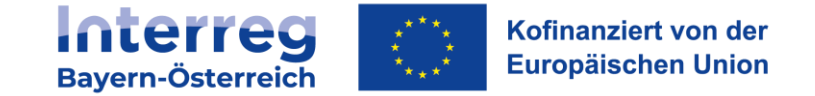

- **Kosten für Veranstaltungen mit externem Raumbedarf - Anhänge gem. FFR 4.4 (2):** 
	- o Unterfertigte Teilnehmerliste
	- o Einladung bzw. Tagesordnung (inkl. Dauer der Veranstaltung)

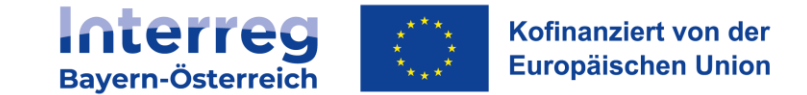

- **Echtkosten – Anhänge gem. FFR 5.2 – 5.4:** 
	- o Rechnungen
	- o Zahlungsnachweise
	- o Dokumentation der Angemessenheit der Kosten (Auftragswert ab € 5.000 netto)
	- o Bei öffentlichen Auftraggebern:
		- − "Formblatt Darstellung der öffentlichen Auftragsvergabe in Österreich" bzw. "Formblatt - Rechtskonforme Auftragsvergabe in Bayern"

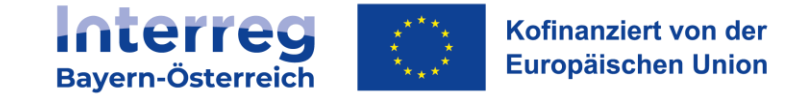

### • **Weitere Anhänge**

- o Nachweise zu Einnahmen und weiteren Finanzierungen
- o Nachweise zur Einhaltung der Publizitätsvorschriften (gem. FFR 5.11) u.a. :
	- − Platzierung einer Projektbeschreibung auf der bestehenden Website bzw. social-media Seite des Projektpartners
	- − Platzierung eines A3-Plakats inkl. Projektbeschreibung
	- − Verwendung des INTERREG-Logos auf allen öffentlich zugänglichen Dokumenten und Kommunikationsmaterialien
- o (Bei Mittelprojekten: Beiblatt Themenschwerpunkte & Indikatoren)

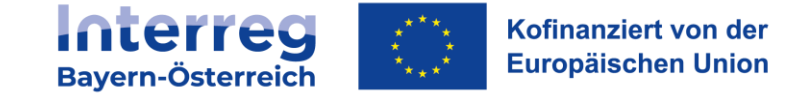

### **GESAMTBERICHT – NUR LEAD-PARTNER (GROßPROJEKTE)**

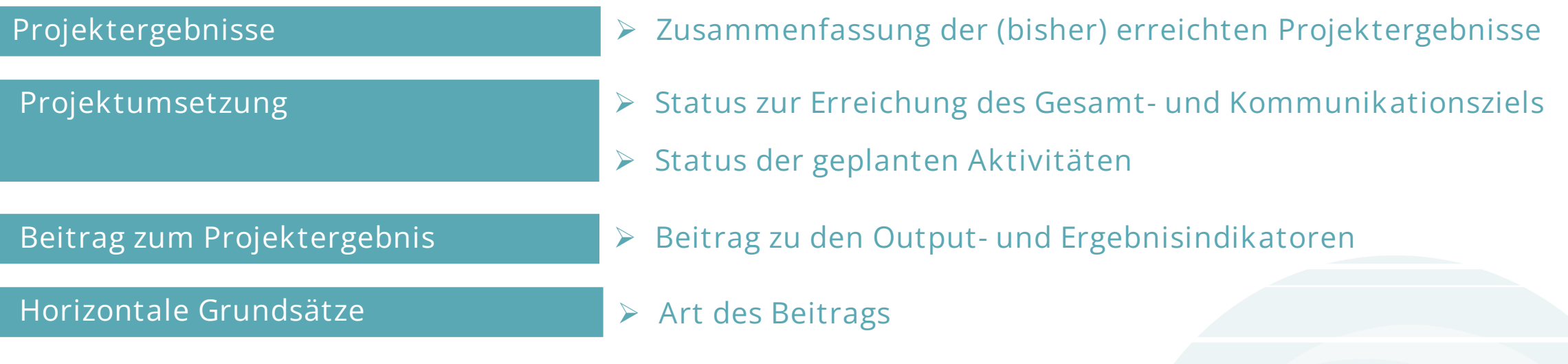

### **Anhänge**

o **Nachweise zu Erreichung der Indikator gemäß Indikatorenhandbuch** [https://www.interreg-bayaut.net/wp-content/uploads/2023/08/Indikatorenhandbuch\\_Version-1\\_02.02.2022-FINAL.pdf](https://www.interreg-bayaut.net/wp-content/uploads/2023/08/Indikatorenhandbuch_Version-1_02.02.2022-FINAL.pdf)

**Interreg** Kofinanziert von der **Europäischen Union Bayern-Österreich** 

# **Fragen & Diskussion**

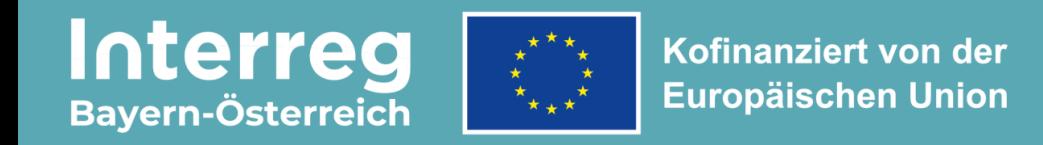

# **Einladung zur Teilnahme**

**Konsultation "Shaping Together The Future INTERREG 2027+**

**Umfragelink für Stakeholder: <https://de.surveymonkey.com/r/VK7R8MY> Umfragelink für BürgerInnen:<https://de.surveymonkey.com/r/32T76FD>**

**Nutzen Sie die Gelegenheit, das INTERREG-Programm 2027+ aktiv mitzugestalten!**

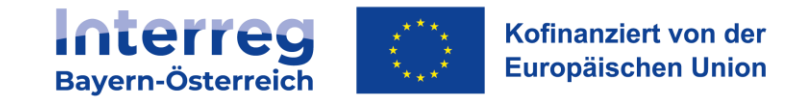

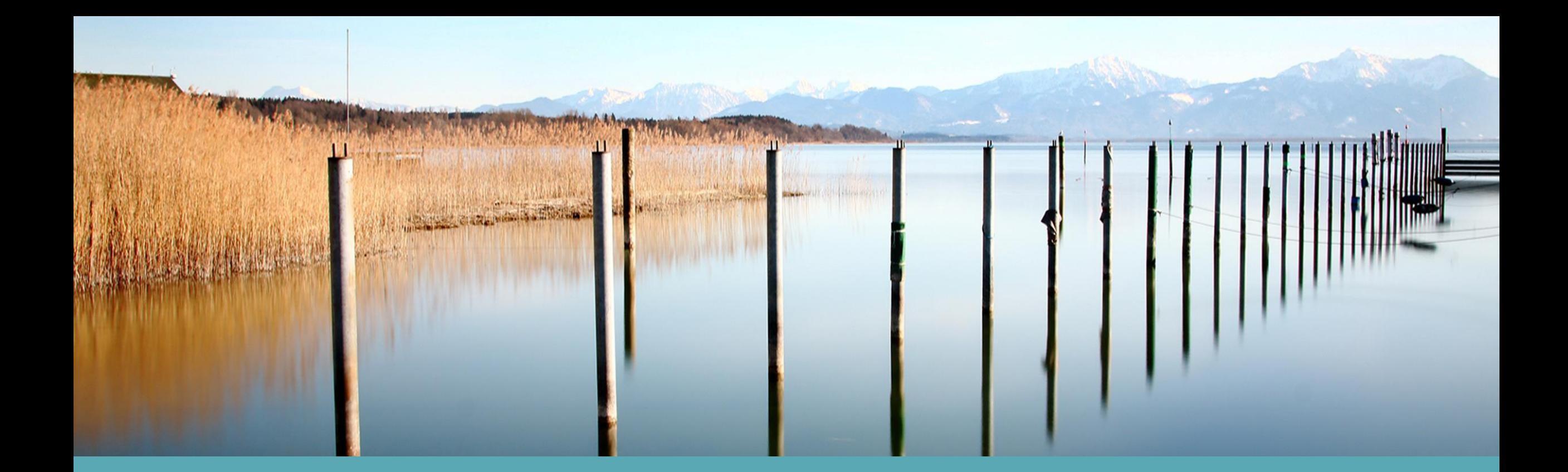

# **Vielen Dank für Ihre Aufmerksamkeit**

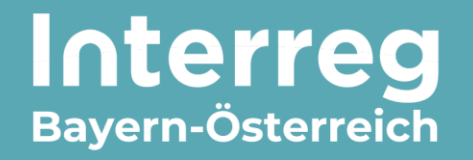

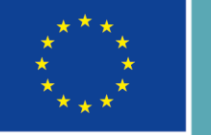

Kofinanziert von der **Europäischen Union**